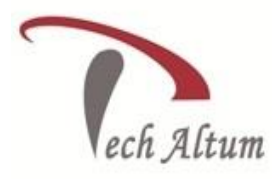

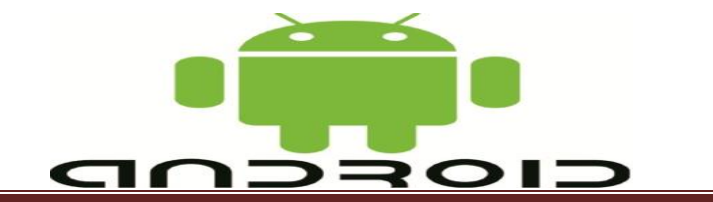

*Dear Student,*

*Based upon your enquiry we are pleased to send you the course curriculum for Android Given below is the brief description for the course you are looking for:*

# **Android Application Development**

## **Quick recap of Core JAVA**

 $\overline{a}$ 

Arrays and Enhanced for loop

## **OOPS programming in Java**

- Class and object
- Various types of constructors
- Instance methods and static methods
- Use of this keyword
- Use of super keyword
- Inheritance
- Polymorphism
- Package and various scope rules
- Abstract class and interfaces
- Use of static, final keyword
- Annotations
- Anonymous class
- Anonymous object
- Nested classes

## **Exception handling in Java**

- Type of errors
- try block
- $\bullet$  catch block
- finally block
- unchecked exception
- checked exceptions

String Handling (String, StringBuilder, StringBuffer) Collections (ArrayList, LinkedLIst, HashMap etc...) Wrapper classes

## **Multithreading programming**

• Thread class

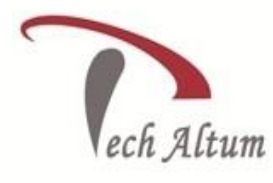

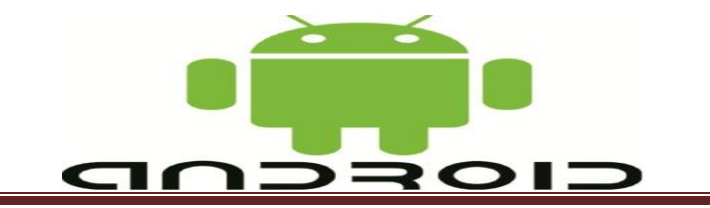

Runnable interface

 $\overline{a}$ 

## **Android Application Development**

## **Introduction to Android**

- What is Android?
- Devices based on Android
- Android Story
- Application components

#### **Setting up an Android Studio Development Enviornment**

- Hardware requirements
- Software requirements
- Installation of JDK
- Installation of Android Studio

#### **Getting Started with Android Studio**

- How to change theme?
- How to change font size?
- How to change Update settings?
- Code completion
- Parameter information
- Code generation
- Quick documentation lookup
- Optimizing imports
- Code folding
- Design mode
- Text mode

#### **Android Architecture**

- Android software stack
- Linux kernel
- Android Runtime (ART)

#### **Activities**

- What is Activity?
- Creating an Activity
- Basic Activity

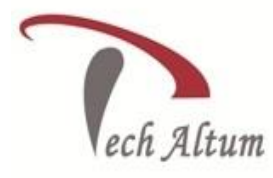

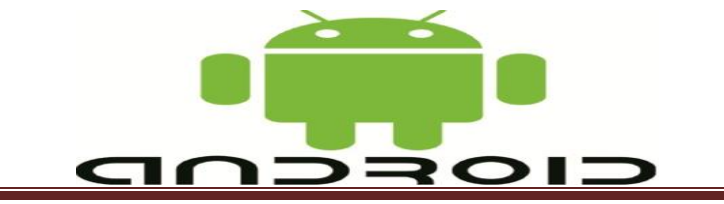

- Empty Activity
- Google Maps Activity
- Activity life cycle
- Hiding or Changing the Activity Title
- Hiding the ActionBar of Activity

 $\overline{a}$ 

#### **Running Application**

- What is AVD?
- Creating Custom AVD
- Running App on AVD
- Simulating call in AVD
- Simulating SMS in AVD
- Running App on Real Device

#### **Intents**

- Basics of Intents
- Explicit Intents
- Implicit Intents
- Creating Intent
- Intent filters
- Intent filter Collision
- Sending Data
- Receiving Data
- Calling built-in applications
- Pending Intents
- Checking Intent Availability
- Activate Activities
- Activate Services
- Activate Broadcast Receivers

## **User Interface**

- What is View?
- What is ViewGroup?
- RelativeLayout
- LinearLayout
- TableLayout
- GridLayout
- TextView

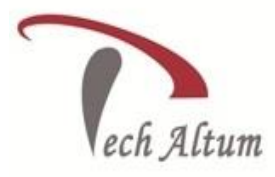

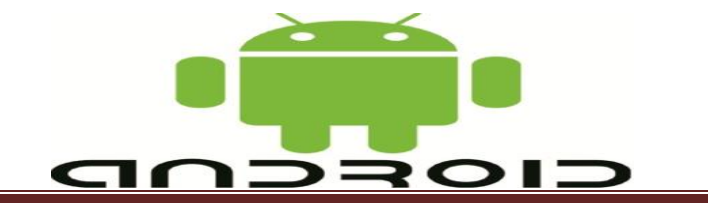

- Button
- RadioButton

 $\overline{a}$ 

- CheckBox
- Switch
- ToggleButton
- ImageButton
- ImageView
- ProgressBar
- Seekbar
- RatingBar
- Spinner
- WebView
- EditText
- RadioGroup
- ListView
- GridView
- ScrollView
- VideoView
- Date & Time related
- AutoCompleteTextView
- Create Layout by Programming

#### **Event Handling**

- Basics of Events
- Event Listener and Callback
- Multiple Event Listener
- Gestures
- Implement Shaker Event

#### **Application Resources in Android**

- What is Resource?
- Reusability
- Maintainability
- Alternatives
- String resource
- Color resource
- Dimension resource
- Access resource in XML

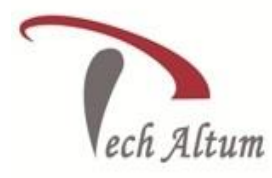

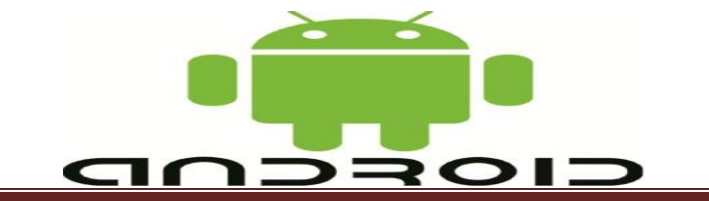

- Access resource in Code
- Resource directory anim
- Resource directory color
- Resource directory drawable

 $\overline{a}$ 

- Resource directory layout
- Resource directory menu
- Resource directory raw
- Resource directory values

#### **Fragments**

- What is Fragment?
- Creating a Fragment
- Fragment Lifecycle
- Fragment Management

#### **Menu**

- Options menu
- Context menu
- Popup menus

## **Shared Preferences**

- What is Shared Preferences?
- Save data in Shared Preferences
- Show data from Shared Preferences
- Update data in Shared Preferences
- Delete data from Shared Preferences

## **Working with Files**

- Internal Storage
- External Storage

#### **Working with Database**

- Database concepts
- What is SQLite?
- Data Types
- SQLiteOpenHelper
- SQLiteDatabase
- Cursor

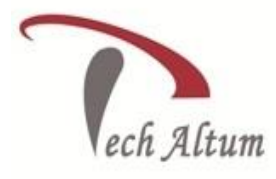

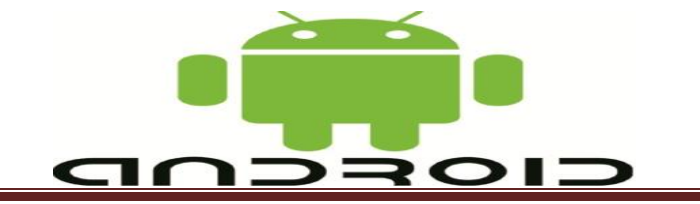

- Content Values
- Create Table
- $\bullet$  Primary key
- Insert Record
- Update Record
- Delete Records
- Show Records

## **Content Providers**

- What is Content Provider?
- Accessing a Content Provider

 $\overline{a}$ 

- Content URI
- Content Resolver
- $\bullet$  query()

## **Android Studio Master/Detail Flow Tutorial**

- The Master/Detail flow
- Creating a Master/Detail Flow Activity
- The Anatomy of the Master/Detail Flow Template
- Modifying the Master/Detail Flow Template
- Changing the Content Model
- Changing the Detail Pane

## **Multithreading**

- Thread Handlers
- What is UI thread?
- AsyncTask

## **Making Runtime Permission Requests**

- Normal Permissions
- Dangerous Permissions
- Checking for a Permission
- Requesting Permission at Runtime

## **Photo, Audio and Video**

- Taking Photo from Camera (Image Capture)
- Playing Audio
- Playing Video

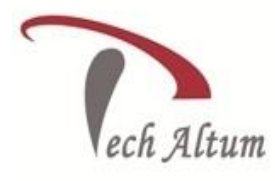

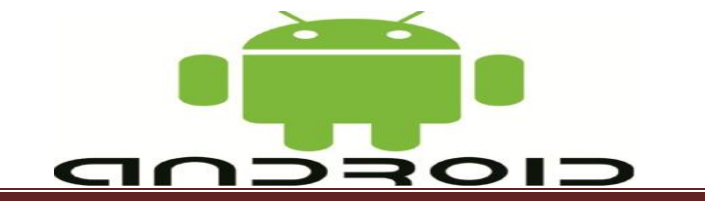

- Making Videos
- Sound Recorder

#### **Messaging**

- SMS Messaging
- Sending E-mail with Intent

 $\overline{a}$ 

• Sending E-mail without Intent

#### **Services**

- What is Service?
- Started Service
- Bound Service
- Service Lifecycle

## **Location & google map API**

- Display Map
- Find current latitude, longitude
- Monitoring Location
- **•** Fetch location name by Latitude, Longitude
- Fetch Latitude, Longitude by location name

## **Sensors**

- What is Sensors?
- Show Available Sensors in device
- Environmental Sensors
- Motion Sensors (Accelerometer)
- Position Sensors(Proximity)

## **Useful Stuff**

- Toast
- AndroidManifest.xml (uses-permission etc...)
- Notifications
- ActionBar
- Styles & Themes
- AlertDialog
- Handling Rotation
- Animation

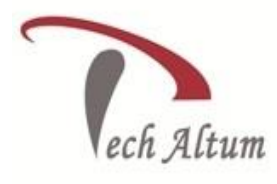

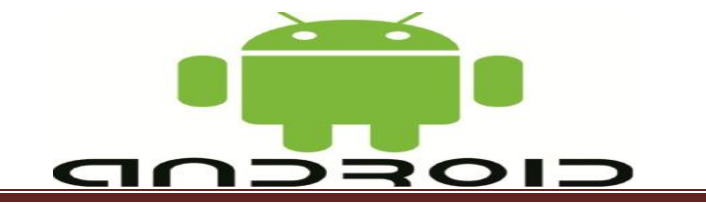

Android Tabbed Interface

 $\overline{a}$ 

Alarm service

Broadcast Receivers

Consuming WebService

Consuming JSON service

Managing Bluetooth

Convert HTML5, CSS & Javascript app to android app

Debug application in Android Studio

Custom Launcher Icon

Creating an APK File for Distribution

## **Project**

- $\triangleright$  Safety app (Emergency helper)
- $\triangleright$  Location tracker with web app
- $\triangleright$  Music player
- $\triangleright$  Whether app
- Shaker app
- Background call recorder
- Database driven app